# Java SE 8 Programming **Basics**

CS50 Seminar

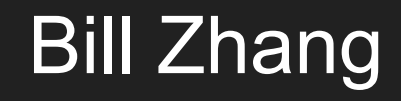

# **Background**

- Released by Sun Microsystems in 1995
- Object-oriented programming language
- **Runs on Java Virtual Machine**
- Java SE 8 released in 2014
- Java SE 9 released in September, 2017

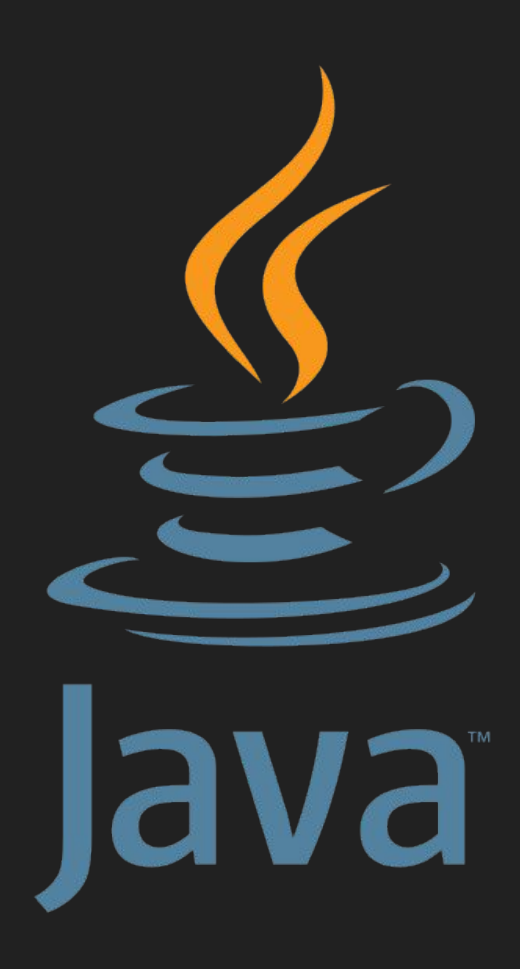

# Benefits of Java

- Object oriented
	- Procedural (C) and Functional (Python)
- Encapsulation
- Platform independent
- Robust
- Simple
- Secure
- It's everywhere!

#### Downsides of Java

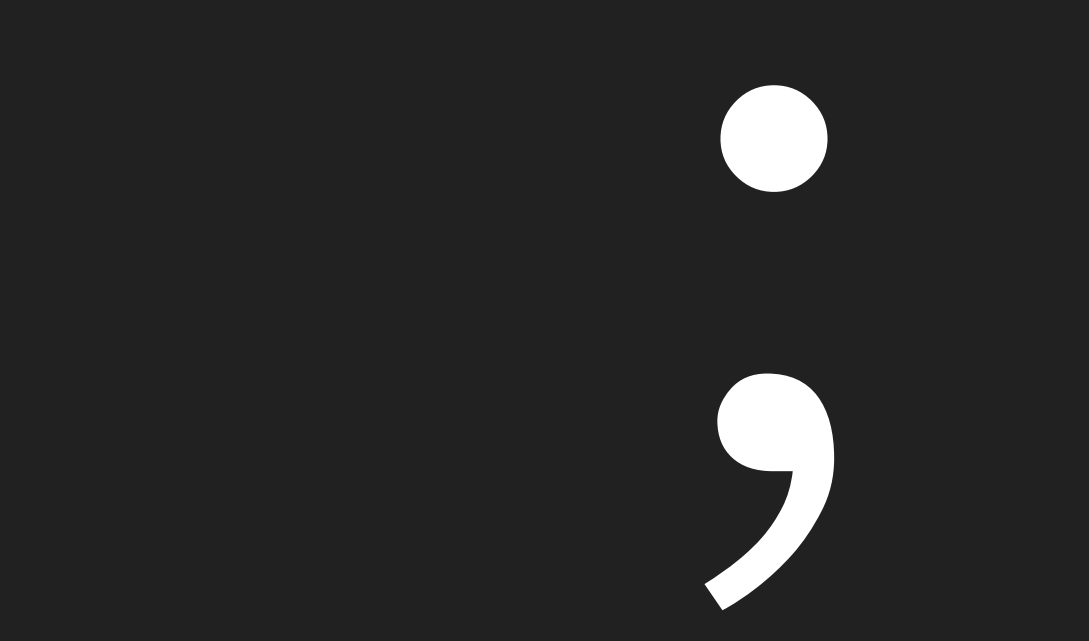

# Roadmap

- 1. Basic Java Syntax
- 2. Good Class Design
- 3. Encapsulation

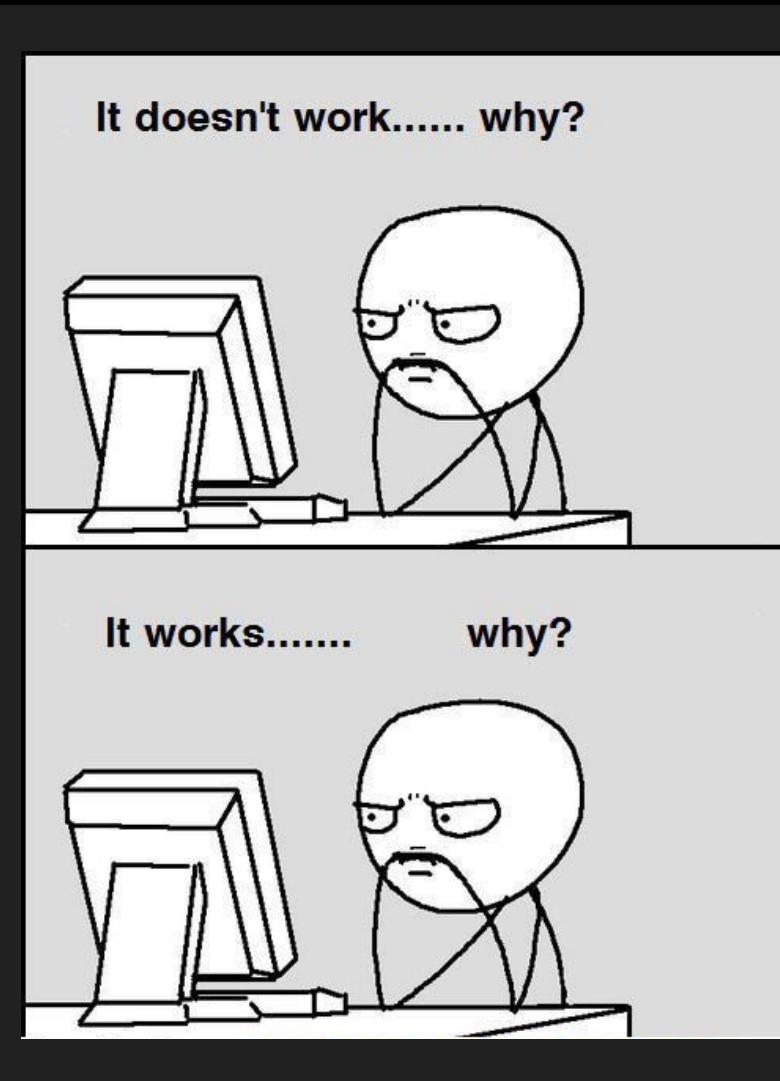

public class Animal { String name;

public class Animal { **String name;** 

public class Animal { String name;

}

}

}

}

}

}

}

}

}

```
public class Animal {
String name;
public String getName( ) {
   return name;
}
public void setName(String newName) {
   name = newName;
```
}

```
public class Animal {
String name;
public String getName( ) {
   return name;
}
public void setName(String newName) {
   name = newName;
```
}

```
public class Animal {
String name;
public String getName( ) {
   return name;
}
public void setName(String newName) {
   name = newName;
```
}

```
public class Animal {
String name;
public String getName( ) {
   return name;
}
public void setName(String newName) {
   name = newName;
```
}

```
public class Animal {
String name;
public String getName( ) {
   return name;
}
public void setName(String newName) {
   name = newName;
```
public class Animal { }

\$ javac Animal.java

\$ java Animal

Will anything happen?

}

}

}

}

}

}

}

}

}

```
public class Zoo {
public static void main(String[ ] args) {
    System.out.println(args[0]);
    System.out.println(args[1]);
```
}

```
public class Zoo {
public static void main(String[ ] args) {
    System.out.println(args[0]);
    System.out.println(args[1]);
```
}

```
public class Zoo {
public static void main(String[ ] args) {
    System.out.println(args[0]);
    System.out.println(args[1]);
```
}

```
public class Zoo {
public static void main(String[ ] args) {
    System.out.println(args[0]);
    System.out.println(args[1]);
```
\$ javac Zoo.java

\$ java Zoo Bronx Zoo

Bronx Zoo

\$ javac Zoo.java

\$ java Zoo "San Diego" Zoo

San Diego Zoo

- \$ javac Zoo.java
- \$ java Zoo.java Zoo

ZooException in thread "main" java.lang.ArrayIndexOutOfBoundsException: 1 at mainmethod.Zoo.main(Zoo.java:7)

## Primitives and Objects

String name = new String("Bill Zhang");

#### Primitives and Objects

String name = new String("Bill Zhang");

## Primitives and Objects

String name = new String("Bill Zhang");
String name = new String("Bill Zhang");

String name = new String("Bill Zhang");

boolean byte short int long float double char

true or false 8-bit integral value 16-bit integral value 32-bit integral value 64-bit integral value 32-bit floating point value 64-bit floating point value 16-bit Unicode value true 123 123 123 123 123.45f 123.45 'a'

```
public class Chick {
   private String name = "Fluffy";
   public Chick() {
       name = "Tiny";}
   public static void main(String[ ] args) {
       Chick chick = new Chick();
       System.out.println(chick.name); } }
```

```
public class Chick {
   private String name = "Fluffy";
   public Chick() {
       name = "Tiny";}
   public static void main(String[ ] args) {
       Chick chick = new Chick();
       System.out.println(chick.name); } }
```

```
public class Chick {
   private String name = "Fluffy";
   public Chick() {
       name = "Tiny";}
   public static void main(String[ ] args) {
       Chick chick = new Chick();
       System.out.println(chick.name); } }
```

```
public class Chick {
   private String name = "Fluffy";
   public Chick() {
       name = "Tiny";}
   public static void main(String[ ] args) {
       Chick chick = new Chick();
       System.out.println(chick.name); } }
```

```
public class Chick {
   private String name = "Fluffy";
   public Chick() {
       name = "Tiny";}
   public static void main(String[ ] args) {
       Chick chick = new Chick();
       System.out.println(chick.name); } }
```

```
public class Chick {
   private String name = "Fluffy";
   public Chick() {
       name = "Tiny";
   }
   public static void main(String[ ] args) {
       Chick chick = new Chick();
       System.out.println(chick.name); } }
```

```
public class Chick {
   private String name = "Fluffy";
   public Chick() {
       name = "Tiny";}
   public static void main(String[ ] args) {
       Chick chick = new Chick();
       System.out.println(chick.name); } }
```
- \$ javac Chick.java
- \$ java Chick
- What will this print?

#### Tiny

```
public class Chick {
    private String name = "Fluffy";
    public Chick() {
         name = "Tiny";
    }
    public Chick(String name) {
         this.name = name;
    }
    public static void main(String[ ] args) {
         Chick chick = new Chick("Cutie");
         System.out.println(chick.name); } }
```

```
public class Chick {
    private String name = "Fluffy";
    public Chick() {
         name = "Tiny";
    }
    public Chick(String name) {
         this.name = name;
    }
    public static void main(String[ ] args) {
         Chick chick = new Chick("Cutie");
         System.out.println(chick.name); } }
```

```
public class Chick {
    private String name = "Fluffy";
    public Chick() {
         name = "Tiny";
    }
    public Chick(String name) {
         this.name = name;
    }
    public static void main(String[ ] args) {
         Chick chick = new Chick("Cutie");
         System.out.println(chick.name); } }
```

```
public class Chick {
    private String name = "Fluffy";
    public Chick() {
         name = "Tiny";
    }
    public Chick(String name) {
         this.name = name;
    }
    public static void main(String[ ] args) {
         Chick chick = new Chick("Cutie");
         System.out.println(chick.name); } }
```
- \$ javac Chick.java
- \$ java Chick
- What will this print?
- **Cutie**

## Declarations and Initializations

```
public class Chick {
   private String name = "Fluffy";
   public Chick() {
       name = "Tiny";}
   public static void main(String[ ] args) {
       Chick chick = new Chick();
       System.out.println(chick.name); } }
```
### Declarations and Initializations

```
public class Chick {
   private String name = "Fluffy";
   public Chick() {
       name = "Tiny";
   }
   public static void main(String[ ] args) {
       Chick chick = new Chick();
       System.out.println(chick.name); } }
```
# Java Statements

*if-then* Statement *if-then-else* Statement *while* Statement *do-while* Statement *for* Statement

#### Java Statements

```
if (name == NULL) {
   System.out.println("empty");
}<br>}
```

```
for (int i = 0; i < 10; i++) {
    System.out.println( i );
```
# **Class Design**

}

public class Tiger { private int age; public int getAge() { return age; } public void roar() { System.out.println("roar");

}

}

}

public class Tiger { private int age; public int getAge() { return age; } public void roar() { System.out.println("roar")

}

# Class Inheritance

● Single inheritance

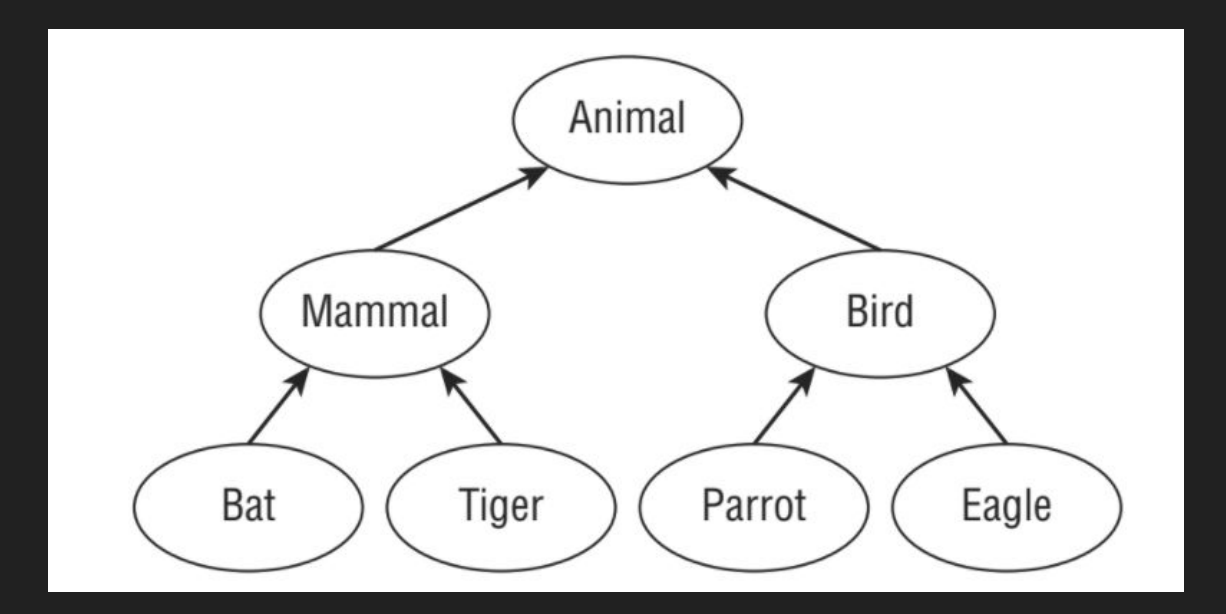

}

}

public class Tiger extends Animal { public void roar() { System.out.println("roar");

}

}

}

public class Tiger extends Animal { public void roar() { System.out.println("roar");

}

}

}

public class Tiger extends Animal { public void roar() { System.out.println("roar");

}

}

}

public void age() { int tigerAge = getAge(); System.out.println(tigerAge);

}

}

public class Tiger extends Animal { public void roar() { System.out.println("roar");

}

}

}

public void age() { int tigerAge = getAge(); System.out.println(tigerAge);

```
public class Animal {
    private int age;
    private String name;
    public Animal(int age, String name) {
         super();
         this.age = age;
         this.name = name;
    }
    public Animal(int age) {
         this.age = age;
         this.name = null;
    }
```

```
public class Gorilla extends Animal {
    public Gorilla(int age) {
         super(age,"Gorilla");
     }
    public Gorilla() {
         super(5);
     }
```

```
public class Animal {
    private int age;
    private String name;
    public Animal(int age, String name) {
         super();
         this.age = age;
         this.name = name;
    }
    public Animal(int age) {
         this.age = age;
         this.name = null;
    }
```

```
public class Gorilla extends Animal {
     public Gorilla(int age) {
         super(age,"Gorilla");
     }
     public Gorilla() {
         super(5);
     }
```

```
public class Animal {
    private int age;
    private String name;
    public Animal(int age, String name) {
         super();
         this.age = age;
         this.name = name;
    }
    public Animal(int age) {
         this.age = age;
         this.name = null;
    }
```

```
public class Gorilla extends Animal {
     public Gorilla(int age) {
         super(age,"Gorilla");
     }
     public Gorilla() {
         super(5);
     }
```

```
public class Animal {
    private int age;
    private String name;
    public Animal(int age, String name) {
         super();
         this.age = age;
         this.name = name;
    }
    public Animal(int age) {
         this.age = age;
         this.name = null;
    }
```

```
public class Gorilla extends Animal {
     public Gorilla(int age) {
         super(age,"Gorilla");
     }
     public Gorilla() {
         super(5);
     }
```
```
public class Animal {
    private int age;
    private String name;
    public Animal(int age, String name) {
         super();
         this.age = age;
         this.name = name;
    }
    public Animal(int age) {
         this.age = age;
         this.name = null;
    }
```

```
public class Gorilla extends Animal {
    public Gorilla(int age) {
         super(age,"Gorilla");
     }
    public Gorilla() {
         super(5);
     }
```
#### Abstract Classes

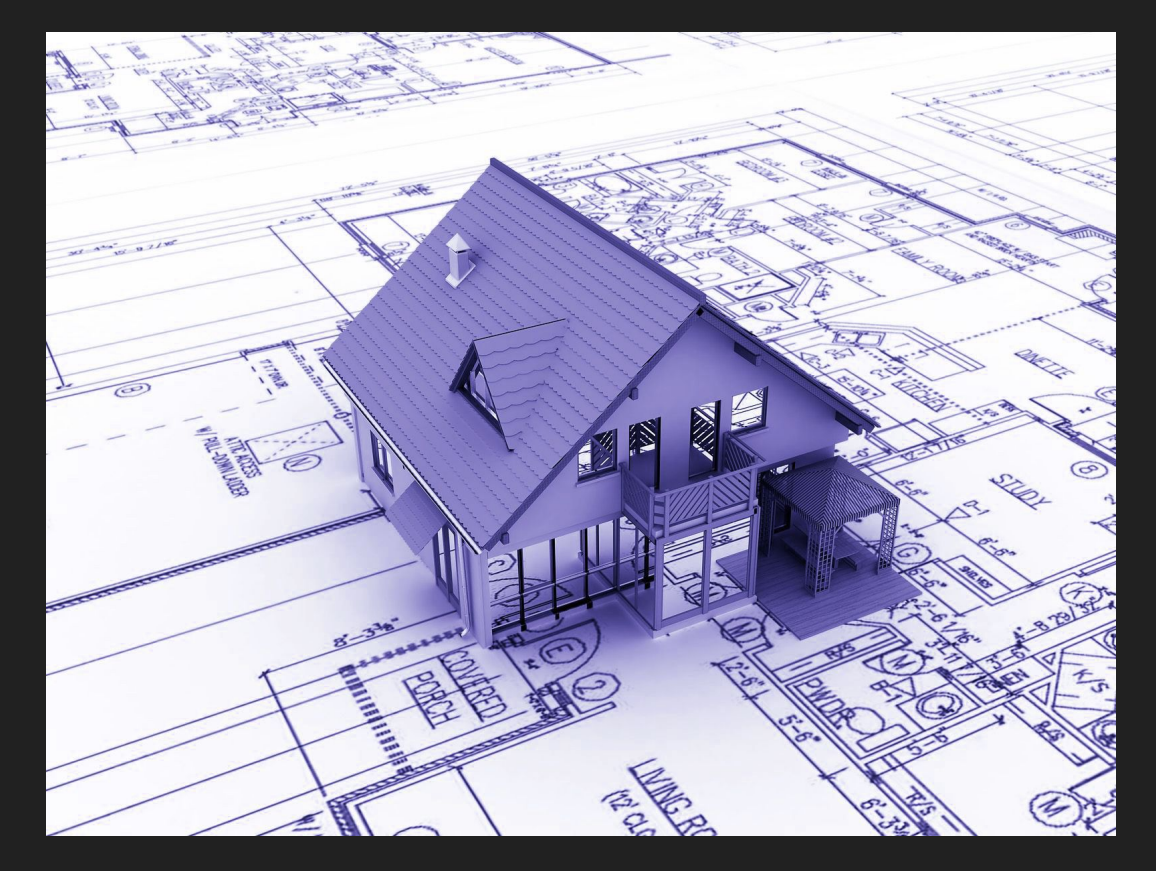

```
public abstract class Animal {
   protected int age;
   public void eat() {
       System.out.println("Animal is eating");
    }
   public abstract String getName();
}
public class Swan extends Animal {
   public String getName() {
       return "Swan";
    }
```

```
public abstract class Animal {
   protected int age;
   public void eat() {
       System.out.println("Animal is eating");
    }
   public abstract String getName();
}
public class Swan extends Animal {
   public String getName() {
       return "Swan";
    }
```

```
public abstract class Animal {
   protected int age;
   public void eat() {
       System.out.println("Animal is eating");
    }
   public abstract String getName();
}
public class Swan extends Animal {
   public String getName() {
       return "Swan";
```

```
public abstract class Animal {
   protected int age;
   public void eat() {
       System.out.println("Animal is eating");
    }
   public abstract String getName();
}
public class Swan extends Animal {
   public String getName() {
       return "Swan";
    }
```

```
public abstract class Animal {
   protected int age;
   public void eat() {
       System.out.println("Animal is eating");
    }
   public abstract String getName();
}
public class Swan extends Animal {
   public int getAge() {
       return age;
    }
```

```
public abstract class Animal {
   protected int age;
   public void eat() {
       System.out.println("Animal is eating");
    }
   public abstract String getName();
}
public class Swan extends Animal {
   public int getAge() {
       return age;
    }
}
```

```
public abstract class Animal {
   protected int age;
   public void eat() {
       System.out.println("Animal is eating");
    }
   public abstract String getName();
}
public abstract class Swan extends Animal {
   public int getAge() {
       return age;
    }
}
```
### **Interfaces**

● Multiple inheritance

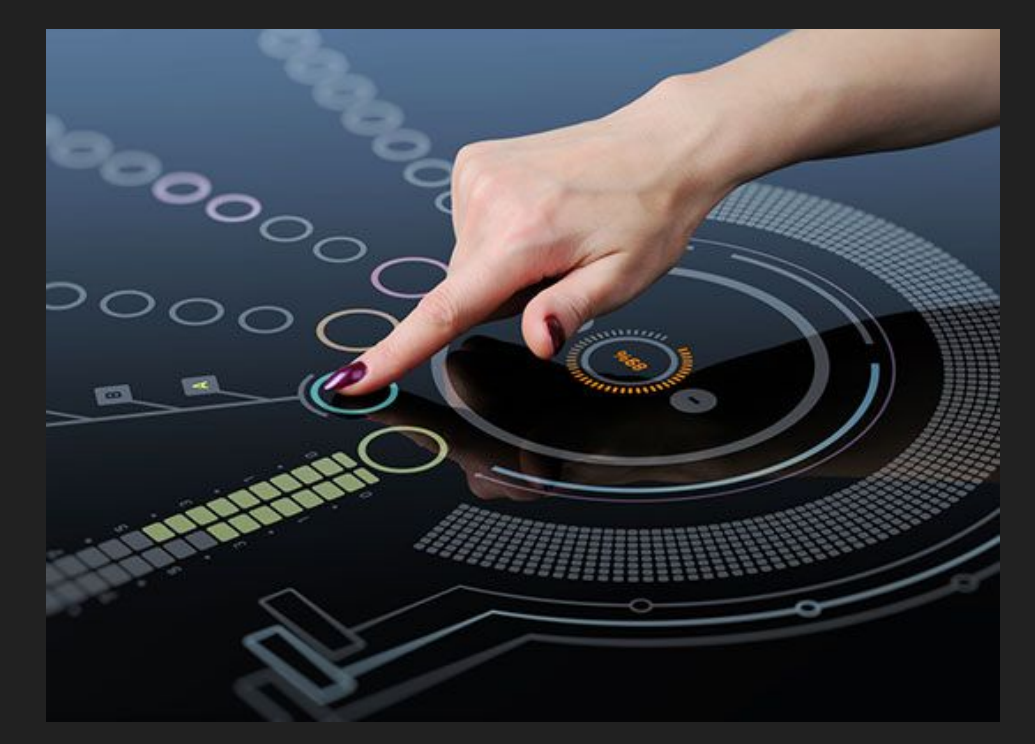

```
public interface HasTail {
    public abstract int getTailLength();
}
```

```
public class Mouse implements HasTail {
   public int tailLength = 5;
   public Mouse(int tailLength) {
       this.tailLength = tailLength
    }
   public int getTailLength() {
       return tailLength;
    }
```

```
public interface HasTail {
    public abstract int getTailLength();
}
```

```
public class Mouse implements HasTail {
   public int tailLength = 5;
   public Mouse(int tailLength) {
       this.tailLength = tailLength
    }
   public int getTailLength() {
       return tailLength;
    }
```

```
public interface HasTail {
    public abstract int getTailLength();
}
```

```
public class Mouse implements HasTail {
   public int tailLength = 5;
   public Mouse(int tailLength) {
       this.tailLength = tailLength
    }
   public int getTailLength() {
       return tailLength;
    }
```

```
public interface HasTail {
    public abstract int getTailLength();
}
```

```
public class Mouse implements HasTail {
   public int tailLength = 5;
   public Mouse(int tailLength) {
       this.tailLength = tailLength
    }
   public int getTailLength() {
       return tailLength;
    }
```

```
public interface HasTail {
    public abstract int getTailLength();
}
public interface HasWhiskers {
    public int getNumberOfWhiskers();
}
public class Mouse implements HasTail, HasWhiskers {
    public int tailLength = 5;
    public Mouse(int tailLength) {
         this.tailLength = tailLength
    }
    public int getTailLength() {
         return tailLength;
     }
```

```
public interface HasTail {
    public abstract int getTailLength();
}
public interface HasWhiskers {
    public int getNumberOfWhiskers();
}
public class Mouse implements HasTail, HasWhiskers {
    public int tailLength = 5;
    public Mouse(int tailLength) {
         this.tailLength = tailLength
    }
    public int getTailLength() {
         return tailLength;
     }
```

```
public interface HasTail {
    public abstract int getTailLength();
}
public interface HasWhiskers {
    public int getNumberOfWhiskers();
}
public class Mouse implements HasTail, HasWhiskers {
    public int tailLength = 5;
    public Mouse(int tailLength) {
         this.tailLength = tailLength
    }
    public int getTailLength() {
         return tailLength;
     }
```

```
public interface HasTail {
    public abstract int getTailLength();
}
public interface HasWhiskers {
    public int getNumberOfWhiskers();
}
public class Mouse implements HasTail, HasWhiskers {
    public int tailLength = 5;
    public Mouse(int tailLength) {
         this.tailLength = tailLength
    }
    public int getTailLength() {
         return tailLength;
     }
```

```
public interface HasTail {
    public abstract int getTailLength();
}
public interface HasWhiskers {
    public int getNumberOfWhiskers();
}
public abstract class Mouse implements HasTail, HasWhiskers {
    public int tailLength = 5;
    public Mouse(int tailLength) {
         this.tailLength = tailLength
    }
    public int getTailLength() {
         return tailLength;
     }
```
public interface HasTail { public int getTailLength();

}

}

public interface HasWhiskers { public int getNumberOfWhiskers();

public class Mouse implements HasTail, HasWhiskers { public int tailLength = 5; public int numWhiskers = 10; public Mouse(int tailLength) { this.tailLength = tailLength; } public int getTailLength() { return tailLength; } public int getNumberOfWhiskers() {

return numWhiskers;

}

public interface HasTail { public int getTailLength();

}

}

public interface HasWhiskers { public int getNumberOfWhiskers(); public class Mouse implements HasTail, HasWhiskers { public int tailLength  $= 5$ ; public int numWhiskers = 10; public Mouse(int tailLength, int numWhiskers) { this.tailLength = tailLength; this.numWhiskers = numWhiskers; } public Mouse(int tailLength) { this.tailLength = tailLength; } public int getTailLength() { return tailLength; } public int getNumberOfWhiskers() { return numWhiskers; } }

# Methods and Encapsulation

}

C:\temp\packagea\ClassA.java C:\temp\packageb\ClassB.java

package packagea; public class ClassA {

package packageb; import packagea.ClassA; public class ClassB { ClassA a; }

}

C:\temp\packagea\ClassA.java C:\temp\packageb\ClassB.java

package packagea; public class ClassA {

package packageb; import packagea.ClassA; public class ClassB { ClassA a; }

}

C:\temp\packagea\ClassA.java C:\temp\packageb\ClassB.java

package packagea; public class ClassA {

package packageb; import packagea.ClassA; public class ClassB { ClassA a; }

}

C:\temp\packagea\ClassA.java C:\temp\packageb\ClassB.java

}

package packagea; public class ClassA {

package packageb; import packagea.ClassA; public class ClassB { ClassA a;

### Making Methods

}

```
public class Animal {
   String name;
   public String getName( ) {
      return name;
   }
   public void setName(String newName) {
      name = newName;
```

```
Making Methods
```

```
public class Animal {
   String name;
   public String getName( ) {
      return name;
   }
   public void setName(String newName) {
      name = newName;
```
## Access Modifiers

- private
- default (package private)
- protected
- public

## A Duck Study

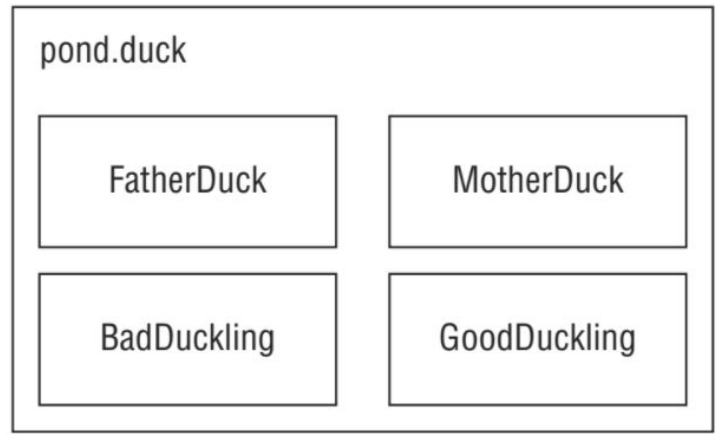

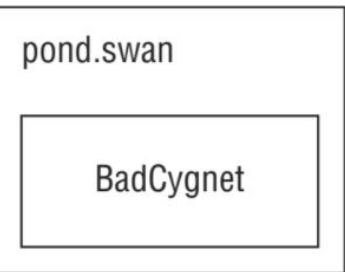

```
package pond.duck;
public class FatherDuck {
   private String noise = "quack";
   private void quack() {
      System.out.println(noise);
   }
   private void makeNoise {
      quack();
   }
```

```
package pond.duck;
public class FatherDuck {
   private String noise = "quack";
   private void quack() {
      System.out.println(noise);
   }
   private void makeNoise {
       quack();
   }
```

```
package pond.duck;
public class FatherDuck {
   private String noise = "quack";
   private void quack() {
      System.out.println(noise);
   }
   private void makeNoise {
       quack();
   }
```

```
package pond.duck;
public class BadDuckling {
   public void makeNoise() {
      FatherDuck duck = new FatherDuck();
      duck.quack(); 
      System.out.println(duck.noise); 
   }
```
package pond.duck; public class BadDuckling { public void makeNoise() { FatherDuck duck = new FatherDuck(); duck.quack(); System.out.println(duck.noise); }

package pond.duck; public class BadDuckling { public void makeNoise() { FatherDuck duck = new FatherDuck(); duck.quack(); System.out.println(duck.noise); }
```
package pond.duck;
public class MotherDuck {
   String noise = "quack";
   void quack() {
      System.out.println(noise); 
   }
   private void makeNoise() {
       quack(); 
   }
```

```
package pond.duck;
public class MotherDuck {
   String noise = "quack";
   void quack() {
      System.out.println(noise); 
   }
   private void makeNoise() {
       quack(); 
   }
```

```
package pond.duck;
public class MotherDuck {
   String noise = "quack";
   void quack() {
      System.out.println(noise);
   }
   private void makeNoise() {
      quack(); 
   }
```

```
package pond.duck;
public class GoodDuckling {
   public void makeNoise() {
      MotherDuck duck = new MotherDuck();
      duck.quack();
      System.out.println(duck.noise);
```

```
package pond.duck;
public class GoodDuckling {
   public void makeNoise() {
      MotherDuck duck = new MotherDuck();
      duck.quack();
      System.out.println(duck.noise);
```

```
package pond.swan;
import pond.duck.MotherDuck;
public class BadCygnet {
   public void makeNoise() {
      MotherDuck duck = new MotherDuck();
      duck.quack();
      System.out.println(duck.noise);
```
package pond.swan; import pond.duck.MotherDuck; public class BadCygnet { public void makeNoise() { MotherDuck duck = new MotherDuck(); duck.quack(); System.out.println(duck.noise);

}

## Protected Access

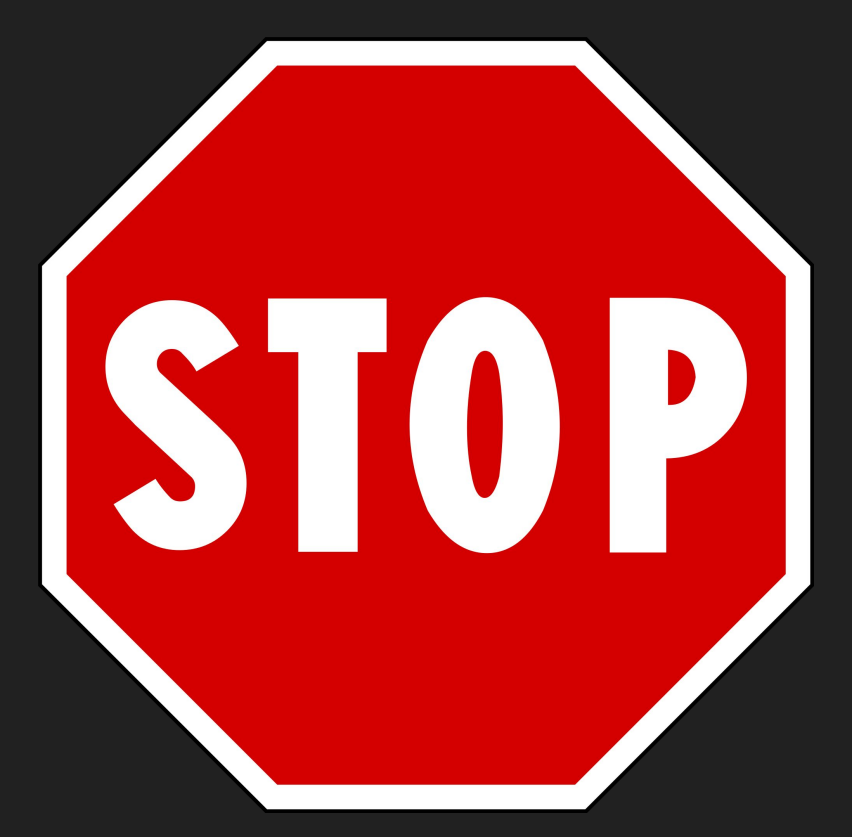

```
package pond.shore;
public class Bird {
   protected String text = "floating";
   protected void floatInWater() { 
       System.out.println(text);
```

```
package pond.shore;
public class Bird {
   protected String text = "floating";
   protected void floatInWater() { 
       System.out.println(text);
```

```
package pond.shore;
public class Bird {
   protected String text = "floating";
   protected void floatInWater() { 
       System.out.println(text);
```

```
package pond.goose;
import pond.shore.Bird; 
public class Gosling extends Bird {
   public void swim() {
       floatInWater();
       System.out.println(text);
   }
```

```
package pond.goose;
import pond.shore.Bird; 
public class Gosling extends Bird {
   public void swim() {
       floatInWater();
      System.out.println(text);
   }
```

```
package pond.goose;
import pond.shore.Bird; 
public class Gosling extends Bird {
   public void swim() {
       floatInWater();
       System.out.println(text);
   }
```

```
package pond.goose;
import pond.shore.Bird; 
public class Gosling extends Bird {
   public void swim() {
       floatInWater();
       System.out.println(text);
   }
```

```
package pond.shore; 
public class BirdWatcher {
   public void watchBird() {
       Bird bird = new Bird();
       bird.floatInWater();
       System.out.println(bird.text); 
   }
```

```
package pond.shore; 
public class BirdWatcher {
   public void watchBird() {
       Bird bird = new Bird();
       bird.floatInWater();
       System.out.println(bird.text); 
   }
```

```
package pond.shore; 
public class BirdWatcher {
   public void watchBird() {
       Bird bird = new Bird();
       bird.floatInWater();
       System.out.println(bird.text);
```

```
package pond.inland;
import pond.shore.Bird; 
public class BirdWatcherFromAfar {
   public void watchBird() {
       Bird bird = new Bird(i);
       bird.floatInWater();
       System.out.println(bird.text); 
   }
```

```
package pond.inland;
import pond.shore.Bird; 
public class BirdWatcherFromAfar {
   public void watchBird() {
       Bird bird = new Bird(i);
       bird.floatInWater();
       System.out.println(bird.text); 
   }
```

```
package pond.inland;
import pond.shore.Bird; 
public class BirdWatcherFromAfar {
   public void watchBird() {
       Bird bird = new Bird(i);
       bird.floatInWater();
       System.out.println(bird.text); 
   }
```

```
package pond.inland;
import pond.shore.Bird; 
public class BirdWatcherFromAfar {
   public void watchBird() {
       Bird bird = new Bird();
       bird.floatInWater();
      System.out.println(bird.text);
   }
```
public class Animal { private int age; public int getAge() { return age;

}

}

public class Tiger extends Animal { public void roar() { System.out.println("roar"); }

public void age() { System.out.println(age);

}

public class Animal { private int age; public int getAge() { return age;

}

}

public class Tiger extends Animal { public void roar() { System.out.println("roar");

public void age() { System.out.println(age);

}

}

## WHY?

## 99 little bugs in the code. 99 little bugs in the code. Take one down, patch it around.

127 little bugs in the code...

## Thanks for Watching!

Contact: billzhang@college.harvard.edu